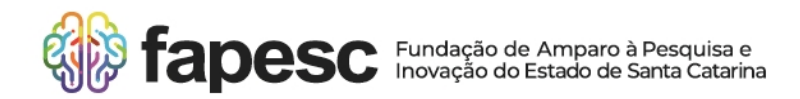

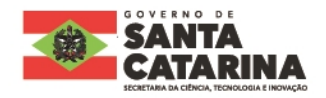

## **EDITAL DE CHAMADA PÚBLICA FAPESC Nº 31/2021 PROGRAMA INOVA TALENTO – SC, EM FLUXO CONTÍNUO RESULTADO DOS PROJETOS APROVADOS PARA FOMENTO**

A Fundação de Amparo à Pesquisa e Inovação do Estado de Santa Catarina - FAPESC torna público o resultado de projetos aprovados para fomento no Edital de Chamada Pública nº 31/2021.

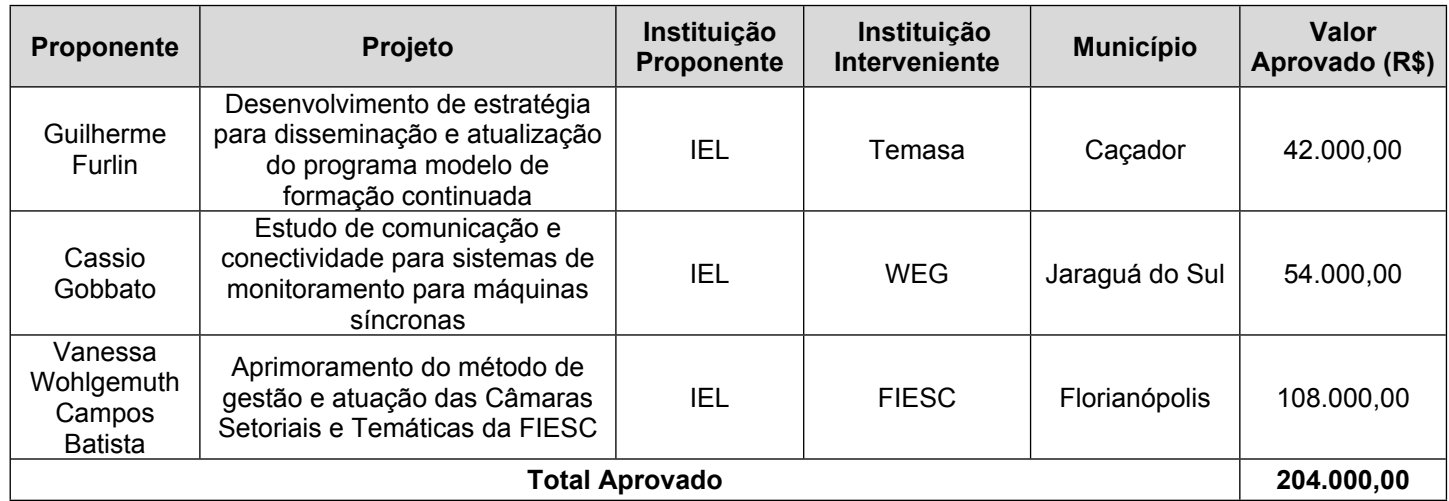

Florianópolis(SC), 19 de maio de 2023.

**Fábio Wagner Pinto**

Presidente da Fapesc *(assinado digitalmente)*

+55 (48) 3665 4800 fapesc@fapesc.sc.gov.br www.fapesc.sc.gov.br

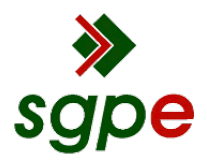

**Assinaturas do documento**

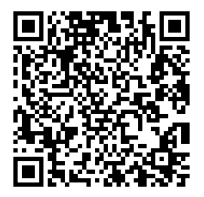

## Código para verificação: **T24Z9UA9**

Este documento foi assinado digitalmente pelos seguintes signatários nas datas indicadas:

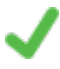

**FÁBIO WAGNER PINTO** (CPF: 024.XXX.479-XX) em 22/05/2023 às 20:54:31 Emitido por: "SGP-e", emitido em 18/01/2023 - 15:49:03 e válido até 18/01/2123 - 15:49:03. (Assinatura do sistema)

Para verificar a autenticidade desta cópia, acesse o link https://portal.sgpe.sea.sc.gov.br/portal-externo/conferenciadocumento/RkFQRVNDXzQzMDVfMDAwMDE0NzJfMTQ3Ml8yMDIxX1QyNFo5VUE5 ou o site https://portal.sgpe.sea.sc.gov.br/portal-externo e informe o processo **FAPESC 00001472/2021** e o código **T24Z9UA9** ou aponte a câmera para o QR Code presente nesta página para realizar a conferência.